# Photoshop CC 2015 Hack Patch Product Key [Mac/Win]

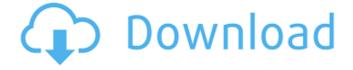

1/4

### **Photoshop CC 2015 Crack + Free**

\*\*\_Tip:\_\*\* Photoshop CS3 or later is necessary to use all of the features in the Book IV, but CS2 also works just fine, although some features may not be available. There are several other image-editing programs such as Adobe Elements and Corel Painter, as well as GIMP, Paint Shop Pro, and other third-party software packages that allow you to perform many of the functions of Photoshop. Because some of them work in a similar manner as Photoshop, the list of features can vary, so check the company's own website for a complete list of the features. Adobe Photoshop also has a free Photoshop Elements version that's great for beginners and offers only some of the features found in the full version.

## **Photoshop CC 2015 Download For PC**

However, a lot of photographers still find it hard to get their files ready for uploading. Other than this, the software is pretty straightforward to learn and use. With Photoshop, you won't just be able to edit an image, but you can also create new items such as posters, shirt designs, logos, infographics, memes and stickers. This is a list of the Best Photoshop Alternatives you can use. The best Free/Light Photoshop Alternatives: 1. Fotor The program runs on all windows and Mac operating systems. All you need is a regular web browser to use it. Being Fotor, you can already download images from Google, Facebook, Instagram, or any other social media website. They are available as images that you can download. You can click on the Download button on the left-hand side to start the download process. Once downloaded, you can click on the image to start editing it. Then you can rotate, flip, crop or resize the image to create new designs. Some of the features that you can use while editing include: zoom, blur, brightness, saturation, and exposure levels. For some, it is not an issue since you are not a professional photographer. However, if you are a fan of editing or creating new logos or posters, then it is the best thing you can use. The websites have even categorized the images according to the fonts and designs. You can create your own font styles by downloading files and choosing the ones you want. Fotor can help you create new memes, avatars and t-shirts. It also has various filters that you can use to create funny images. There are also several editing tools that you can use on a regular basis. Why do you need to use Photoshop Alternatives? Photoshop is a complicated software and you can't just download it for free from the internet. You will need a license, which will cost you. Some people who take photos or edit images on the regular may end up spending thousands and thousands of dollars. However, you can still do it for free. All you need is an internet connection, a high-speed internet connection or a WiFi network. You also need a regular web browser to use it and free web space to store your designs. 2. AppGratis It is a powerful photo editing software. It is like Photoshop but free and for personal use 388ed7b0c7

2/4

### **Photoshop CC 2015 Free Download [Latest]**

# For pylint if not format includes: from.base import format output if format includes and not format includes notused: format output(line) # For pylint if not format includes: return output = line.rstrip() if 'I' in output and ':completion:' not in output: for filename in glob.glob('\*.py'): print os.path.abspath(os.path.join(os.path.dirname(filename), filename)) if name == ' main ': main() Surgery for colon cancer: a report on the American College of Surgeons' National Surgical Quality Improvement Program. The American College of Surgeons' National Surgical Quality Improvement Program (ACS NSQIP) is a collaborative project that develops and implements surgical risk adjustment models to improve the quality of surgical care. The ACS NSQIP comprises a hospital-based program that gathers data on over one million surgical patients every year. Recent data from the program as well as previous data have provided valuable insights into the impact of perioperative care on patient outcomes. To learn more about the impact of perioperative factors, pain, and suboptimal care on the outcomes of patients undergoing colon cancer surgery. The ACS NSQIP Patient-Level dataset from 2007, 2008, and 2010 was used to examine predictors of short-term outcomes in patients undergoing colectomy for colon cancer. This was compared with outcomes in patients undergoing other types of surgery. A total of 20,903 patients underwent colectomy for colon cancer in the ACS NSQIP database. After multivariate adjustment, patients undergoing colectomy with open laparotomy were at greater risk of postoperative complications (odds ratio, 1.3; 95% confidence interval, 1.2-1.4), wound infection (odds ratio, 1.8; 95% confidence interval, 1.5-2.1), intra-abdominal abscess (odds ratio, 2.2;

#### What's New In?

MR imaging in rheumatoid arthritis. To describe the current role of musculoskeletal magnetic resonance imaging (MRI) in the management of patients with rheumatoid arthritis (RA). Illustrative examples from the authors' experience are presented. MRI is a safe, noninvasive, and highly sensitive method for the detection of joint and soft tissue involvement in RA. It has a high sensitivity for detection of structural damage and a high specificity for the identification of inflammatory synovitis and bone erosions. It can provide information on the pattern, severity, and activity of the disease and may help to guide therapeutic decision making.Q: What is the difference between using preposition vs. not using it? Are there any examples where using the preposition "a" makes the sentence better, stronger, or has a different meaning than using the preposition "in"? Example: I was in a car accident, but didn't have a scratch on me. versus: I was in a car accident, but didn't have a scratch on me. Example 2: He was in school for a year. versus: He was in school for a year. A: Difference, meaning and usage is not so hard to discern. Prepositions are words that attach to other words. The word preposition is typically used to attach to a noun, which is not the case here. "I was in a car accident" means you went to a specific place, and were in contact with a car. You were not the car. That is why the sentence would be better with the preposition "in". "I was in a car accident" does not convey information about who/what went with the car. "I was in a car accident" has the implication of someone being the driver of that car. "He was in school for a year" says nothing about where he was when he was in school. The preposition "in" may be used to convey that information, i.e. "He was in school for a year in a kindergarten" or "He was in school for a year in the hall of a school". So, as you can see, the preposition "in" should be used more often than not. Marzipan: A Sponge I had originally intended to write

### **System Requirements For Photoshop CC 2015:**

OS: Windows 7/8/10 Processor: Intel Core 2 Duo 2.4 GHz or better Memory: 2 GB RAM Graphics: NVIDIA Geforce 7800 GT or better DirectX: Version 9.0c Storage: 40 GB available space Network: Broadband Internet connection Peripherals: Keyboard, mouse Additional Notes: Keyboard controls and Screen magnification will be disabled during gameplay. The game contains two modes to play, "Campaign" and "

 $\frac{https://changetemplates.com/uncategorized/adobe-photoshop-2021-version-22-3-1-mem-patch-x64-april-2022/$ 

http://www.hva-concept.com/adobe-photoshop-2021-version-22-1-0-keygen-crack-serial-key-patch-with-serial-key-x64/

https://trello.com/c/LB7o5wXY/144-photoshop-2021-version-2241-keygen-generator-activation-free-download-april-2022

https://mitranagari.id/wp-content/uploads/2022/07/seekyumi.pdf

https://expressionpersonelle.com/adobe-photoshop-2020-universal-keygen-serial-number-full-

torrent-2022-latest/

http://lighthousehealing.org/?p=3831

https://sundigitalstore.com/photoshop-2022-version-23-1-full-license-activation-key-x64-april-2022/

https://harneys.blog/2022/07/05/photoshop-2021-version-22-4-3-download-x64/

http://datukdrkuljit.com/?p=6045

https://ibipti.com/wp-content/uploads/2022/07/Adobe\_Photoshop\_2022\_Mem\_Patch\_\_Free\_For\_PC.pdf https://spacebott.com/adobe-photoshop-with-license-key-with-serial-key/

https://andreyfilatov264.wixsite.com/hartconstina/post/photoshop-2021-version-22-5-crack-patch-torrent-free-download-2022-latest

https://healthyimprovementsforyou.com/photoshop-2021-version-22-4-keygenerator-2022/

https://www.indiesewhub.com/wp-

content/uploads/2022/07/Adobe\_Photoshop\_CC\_2015\_version\_17.pdf

https://4j90.com/photoshop-cc-2018-version-19-crack-exe-file-free-download-x64-latest-2022/

http://purosautoshouston.com/?p=32303

https://xn--80aagyardii6h.xn--p1ai/adobe-photoshop-2022-version-23-1-free-license-key-free-download-april-2022/

https://vincyaviation.com/wp-content/uploads/2022/07/Adobe\_Photoshop\_CS6.pdf

http://valentinesdaygiftguide.net/?p=37399

https://lyricsandtunes.com/2022/07/05/photoshop-2021-version-22-4-1-hack-patch/

http://www.ndvadvisers.com/?p=

https://fgsdharma.org/photoshop-2021-version-22-0-1-install-crack-download-3264bit-updated-2022/https://digibattri.com/photoshop-2022-crack-exe-file/

https://jimmyvermeulen.be/photoshop-2022-version-23-4-1-crack-serial-number-download-2022/

https://hoverboardndrones.com/adobe-photoshop-cc-2019-crack-free-download/

http://hotelthequeen.it/2022/07/05/photoshop-2020-crack-serial-number-patch-with-serial-key-free-

download-win-mac/

http://yogaapaia.it/archives/35871

http://thingsforfitness.com/?p=28228

https://wakelet.com/wake/6KHxBledwfW4Or8ef71hi

http://barrillos.es/wp-

content/uploads/2022/07/Photoshop\_2021\_Version\_224\_Keygen\_Crack\_Setup\_\_Free\_WinMac.pdf

4/4